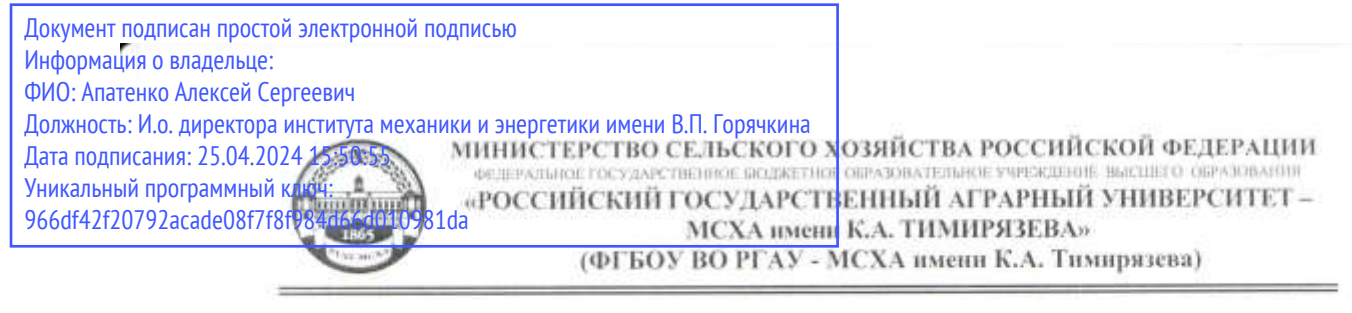

Институт механики и энергетики им. В.П. Горячкина

Кафедра «Технический сервис машин и оборудования»

УТВЕРЖДАЮ: И.о. директора института механики и энергетики им. В.П. Горячкина А.С. Апатенко 2023 г. 13 W

#### РАБОЧАЯ ПРОГРАММА ДИСЦИПЛИНЫ

#### Б1.В.ДВ.02.01

#### «Основы инженерного творчества, цифровые системы и некусственный

#### интеллект»

для подготовки бакалавров

#### ФГОС ВО

Направление: 23.03.03 «Эксплуатация транспортно-технологических машин и

комплексов»

Направленность: «Технический сервис строительно-дорожных машин»

Kypc 4 Семестр: зимний, летний Форма обучения: заочная Год начала подготовки: 2023

Москва, 2023

ĭ.

Разработчики:

Севрюгина Надежда Савельевна, д.т.н., профессор кафедры «Технический сервис машин и оборудования»

 $44$ 

#### Рецензент:

к.т.н., Голиницкий Павел Вячеславович, доцент кафедры метрологии, стандартизации и управления качеством Puter to 2023r.

Программа составлена в соответствии с требованиями ФГОС ВО по направлению подготовки 23,03,03 «Эксплуатация транспортно-технологических машин и комплексов», профессионального стандарта 13.001 «Специалист в области механизации сельского хозяйства», 31.004 «Специалист по мехатронным системам автомобиля», 33.005 «Специалист по техническому диагностированию и контролю технического состояния автотранспортных средств при периодическом техническом осмотре», 40.108 «Специалист по неразрушающему контролю». ОПОП и учебного плана.

Программа обсуждена на заседании кафедры технический сервис машин и оборудования

протокол № 3 от « $\ell \neq y$   $\neq \infty$  2023 г.

Зав. кафедрой технический сервис машин и оборудования Апатенко А.С., д.т.н.,  $\frac{1}{\sqrt{1+\frac{1}{2}}}\sum_{i=1}^{n}$ доцент

#### Согласовано:

∕Председатель учебно-методической комиссии института Механики и Энергетики им. В.П. Горячкина, чу- п 3

 $\mu$   $\mathcal{B}_0$  10 2023r.

2023F.

Заведующий выпускающей кафедрой технический сервис матин и оборудования

Апатенко А.С., д.т.н., доцент

 $u23v$  to 2023r.

Зав. отделом комплектования ЦНБ / Авиру Сидфеба 1.1.

## **СОДЕРЖАНИЕ**

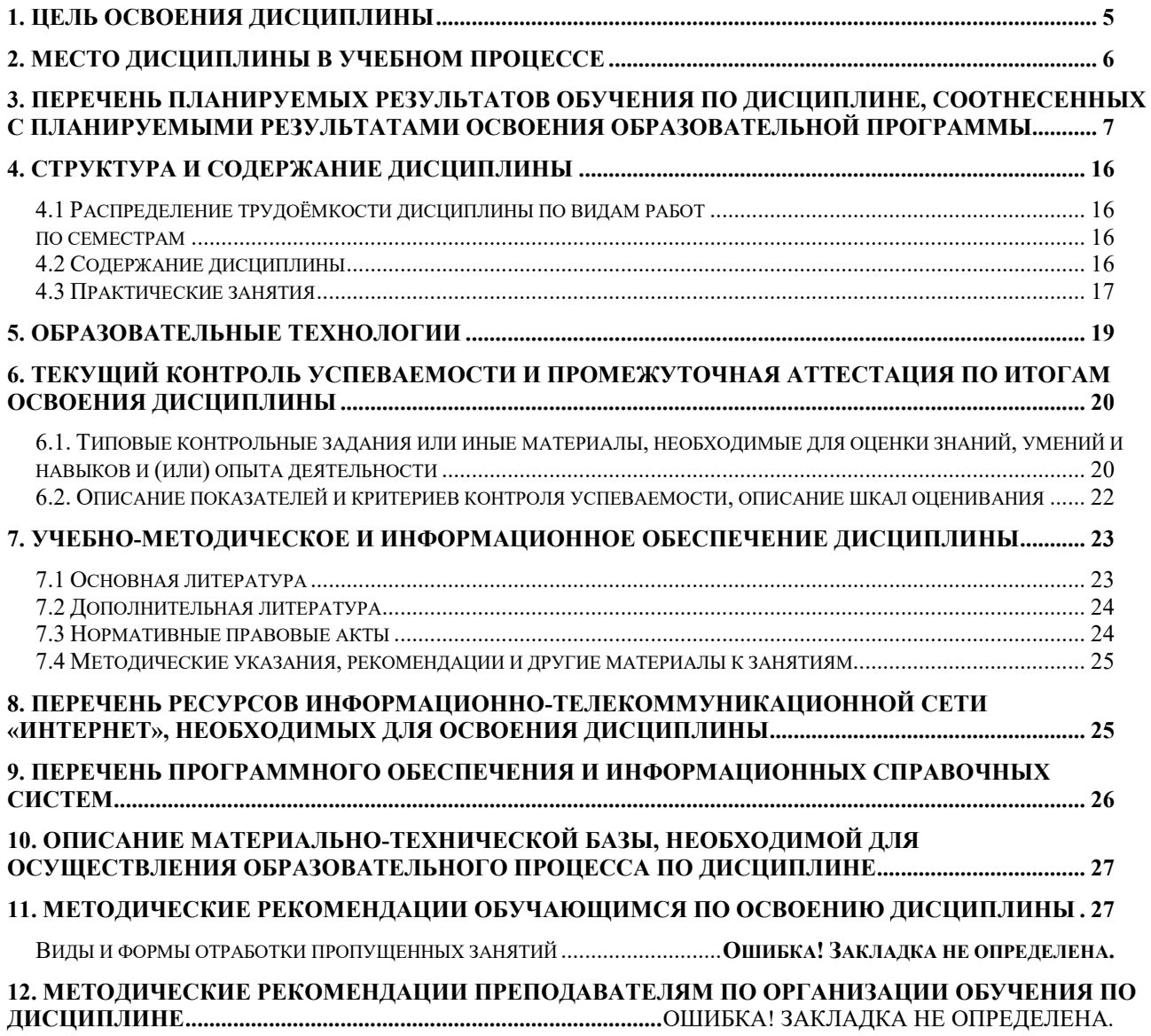

### **АННОТАЦИЯ**

## **рабочей программы учебной дисциплины Б1.В.ДВ.02.01 «ОСНОВЫ ИНЖЕНЕРНОГО ТВОРЧЕСТВА, ЦИФРОВЫЕ СИСТЕ-МЫ И ИСКУССТВЕННЫЙ ИНТЕЛЛЕКТ» для подготовки бакалавра по направлению 23.03.03 «Эксплуатация транспортно-технологических машин и комплексов» направленности Технический сервис строительно-дорожных машин**

**Цель освоения дисциплины:** в соответствии с компетенциями по дисциплине формирование у бакалавров совокупности знаний, умений и навыков в области инженерного творчества с применением цифровых систем и искусственного интеллекта, а также формирование и развитие у бакалавров социально-личностных лидерских качеств (ответственности, коммуникативности, целеустремленности, организованности, трудолюбия, общей культуры и др.), позволяющих реализовать сформированные компетенции в профессиональной деятельности.

**Место дисциплины в учебном плане**: дисциплина включена в дисциплины по выбору вариативной части учебного плана по направлению подготовки 23.03.03 «Эксплуатация транспортно-технологических машин и комплексов».

**Требования к результатам освоения дисциплины:** в результате освоения дисциплины формируются следующие компетенции: УК-1.3; УК-2.1; УК-3.1; УК-3.2; УК-3.3; УК-3.4; ПКос-2.1; ПКос-3.1; ПКос-4.1; ПКос-4.2; ПКос-5.1; ПКос-5.2; ПКос-5.3.

**Краткое содержание дисциплины:** Развитие творческих способностей; Эмоции и эффективный интеллект; Развитие умения решать проблемы; Оценка «человеческого фактора» ИТ; Уровень технического прогресса отрасли; Оценка конкурентоспособности машин; Оценка конкурентоспособности технологий; Создание новых машин с применением цифровых систем и искусственного интеллекта; Создание новых технологий с применением цифровых систем и искусственного интеллекта; Оформление и применение результатов ИТ; Оформление инвестиционных проектов, подаваемых в ГРНТИ; Инженерное творчество, с применением цифровых систем и искусственного интеллекта в междисциплинарном приложении

**Общая трудоемкость дисциплины** составляет 2 зачетные единицы (72 часа), в том числе практическая подготовка - 2 часа.

Промежуточный контроль: **зачет**

### 1. Цель освоения дисциплины

<span id="page-4-0"></span>в соответствии с компетенциями по дисциплине Б1.В.ДВ.02.01 «Основы инженерного творчества, цифровые системы и искусственный интеллект» в соответствии с компетенциями по дисциплине формирование у бакалавров совокупности знаний, умений и навыков в области инженерного творчества, с применением цифровых систем и искусственного интеллекта, а также формирование и развитие у бакалавров социально-личностных лидерских качеств (ответственности, коммуникативности, целеустремленности, организованности, трудолюбия, общей культуры и др.), позволяющих реализовать сформированные компетенции в профессиональной деятельности.

Основными задачами дисциплины «Основы инженерного творчества, цифровые системы и искусственный интеллект» являются формирование научных основ экспериментальных исследований; изучение видов и типов испытаний ТТМиК с применением цифровых систем и искусственного интеллекта; овладение техникой эксперимента; информационно-измерительными системами; методами планирования и статистического анализ многофакторных экспериментов с применением цифровых систем и искусственного интеллекта; основами теории решения изобретательских задач (ТРИЗ).

В результате освоения дисциплины обучающийся должен: знать:

- психологию инженерного творчества;

- историю инженерного творчества и условия развития науки и техники;

- основные этапы и уровни инженерного творчества (жизни идей);

- правила составления и оформления научных документов с применением цифровых систем и искусственного интеллекта;

уметь:

- сформулировать творческую цель и определить пути ее достижения;

- развивать свои творческие способности;

- использовать свои творческие способности для решения практически полезных задач с применением цифровых систем и искусственного интеллекта;

- применять современные информационные системы и технологии;

- анализировать и планировать создание конкурентоспособных технических объектов;

-ориентироваться в выборе ресурсосберегающих технологий с применением цифровых систем и искусственного интеллекта;

- выпустить техническое задание на разработку и постановку продукции на производство

- составить заявку на изобретение;

владеть:

- современными методами организации творческого труда,

- методологией поиска новых технических решений;

- техникой поиска патентной и научно-технической информации; иметь представление:

-об инновационной деятельности и ее значимости в современных условиях с применением цифровых систем и искусственного интеллекта;

5

- о технологической подготовке производства;

<span id="page-5-0"></span>- об объектах интеллектуальной собственности и их значимости в современных условиях.

### **2. Место дисциплины в учебном процессе**

Дисциплина «Основы инженерного творчества, цифровые системы и искусственный интеллект» включена в перечень дисциплин по выбору вариативной части учебного плана. Дисциплина «Основы инженерного творчества, цифровые системы и искусственный интеллект» реализуется в соответствии с требованиями ФГОС ВО, ОПОП ВО и Учебного плана по подготовке бакалавров направления 23.03.03 «Эксплуатация транспортно-технологических машин и комплексов» направленности «Технический сервис строительно-дорожных машин».

### **Междисциплинарность**

Предшествующими курсами, на которых непосредственно базируется дисциплина «Основы инженерного творчества, цифровые системы и искусственный интеллект», являются:

1. Конструкция строительно-дорожных машин: общее устройство и назначение систем, агрегатов, механизмов.

2. Начертательная геометрия и инженерная графика: методы выполнения эскизов и технических чертежей, схем, компоновок.

3. Теоретическая механика: виды соединений деталей, их взаимодействие.

4. Сопротивление материалов: расчёт нагрузок, виды разрушения деталей.

5. Основы научных исследований: основы изобретательства и исследовательской деятельности.

6. Компьютерное проектирование: методики использования технических редакторов.

Дисциплина «Основы инженерного творчества, цифровые системы и искусственный интеллект», является основание для изучения следующих дисциплин:

1. Основы теории надежности.

2. Производственно-техническая инфраструктура и основы проектирования предприятий сервиса транспортно-технологических машин и комплексов.

3. Конструкция и эксплуатационные свойства транспортнотехнологических машин и комплексов

4. Подъемно-транспортные и погрузочные машины АПК

5. Гидравлические и пневматические системы машин АПК

6. Эксплуатация наземных транспортно-технологических средств

7. Современные технологии восстановления и модернизации деталей и сборочных единиц строительно-дорожных машин

8. Контроль технического состояния и техническое диагностирование строительно-дорожных машин

9. Инновационные процессы организации сервиса, фирменного обслуживания и утилизации строительно-дорожных машин

10. Расчет проектирования приводов и рабочего оборудования строительно-дорожных машин

11. Реверсный инжиниринг в сервисе строительно-дорожных машин

12. Выполнение выпускной квалификационной работы

Особенностью дисциплины является получение базовых знаний, умений и навыков в сфере инженерного творчества, для последующего углубленного освоения дисциплин профессиональной направленности при подготовке бакалавров направления 23.03.03 «Эксплуатация транспортно-технологических машин и комплексов» направленности «Технический сервис строительнодорожных машин».

Рабочая программа дисциплины «Основы инженерного творчества, цифровые системы и искусственный интеллект» для инвалидов и лиц с ограниченными возможностями здоровья разрабатывается индивидуально с учетом особенностей психофизического развития, индивидуальных возможностей и состояния здоровья таких обучающихся.

## <span id="page-6-0"></span>**3. Перечень планируемых результатов обучения по дисциплине, соотнесенных с планируемыми результатами освоения образовательной программы**

Изучение дисциплины «Основы инженерного творчества, цифровые системы и искусственный интеллект» направлено на формирование у обучающихся профессиональных компетенций (ПК), представленных и описанных в таблице 1.

# Таблица 1

# Требования к результатам освоения учебной дисциплины

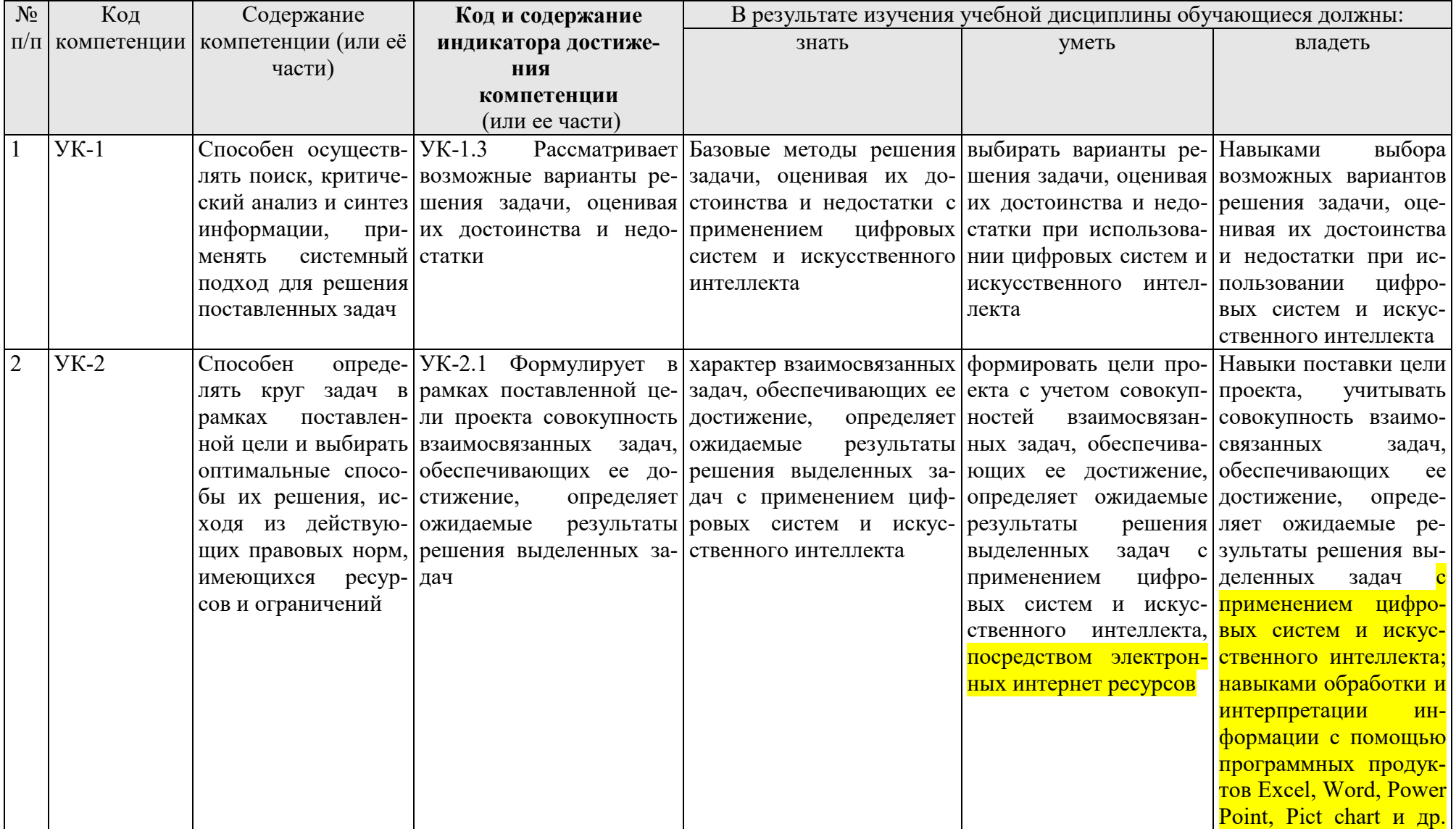

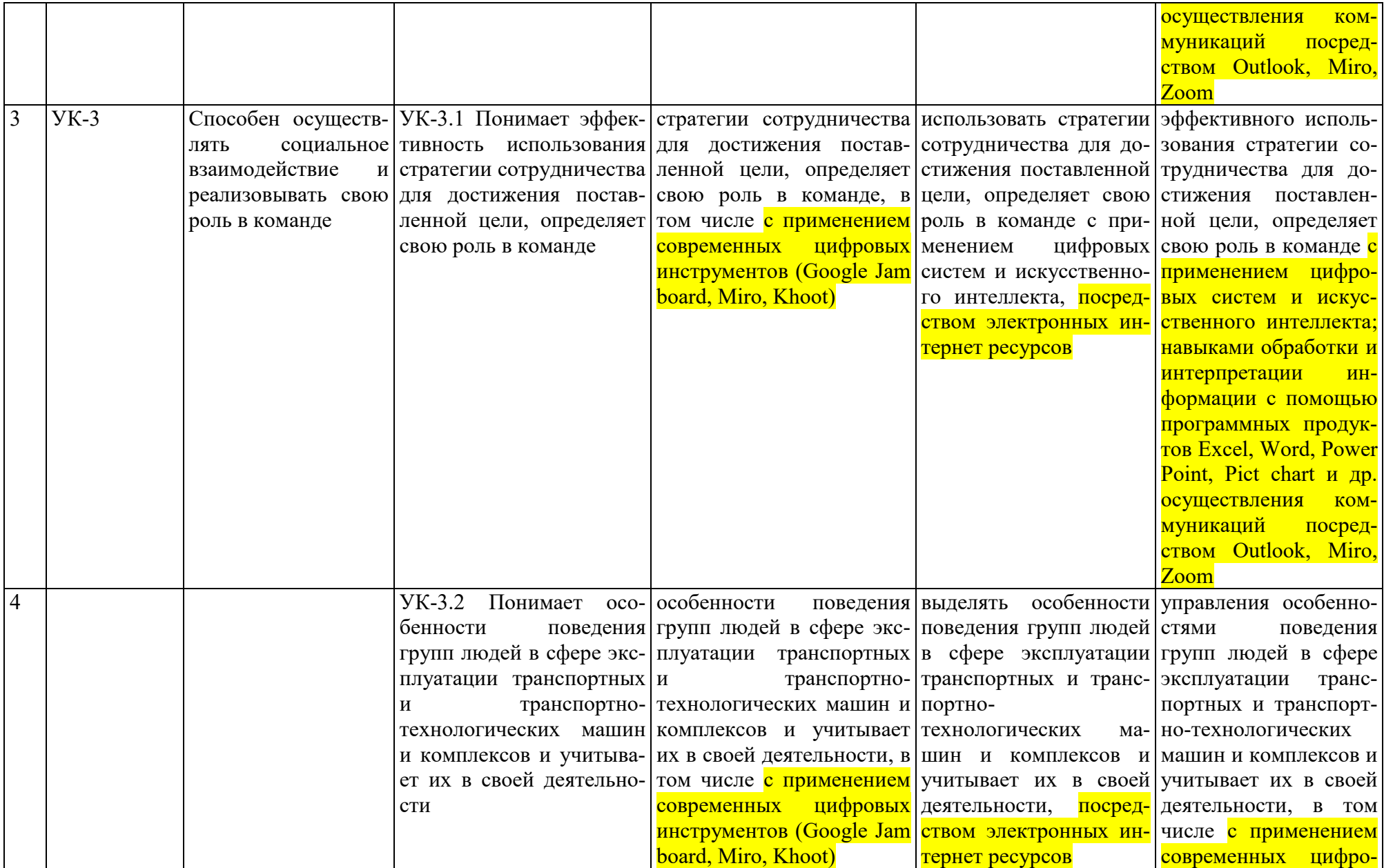

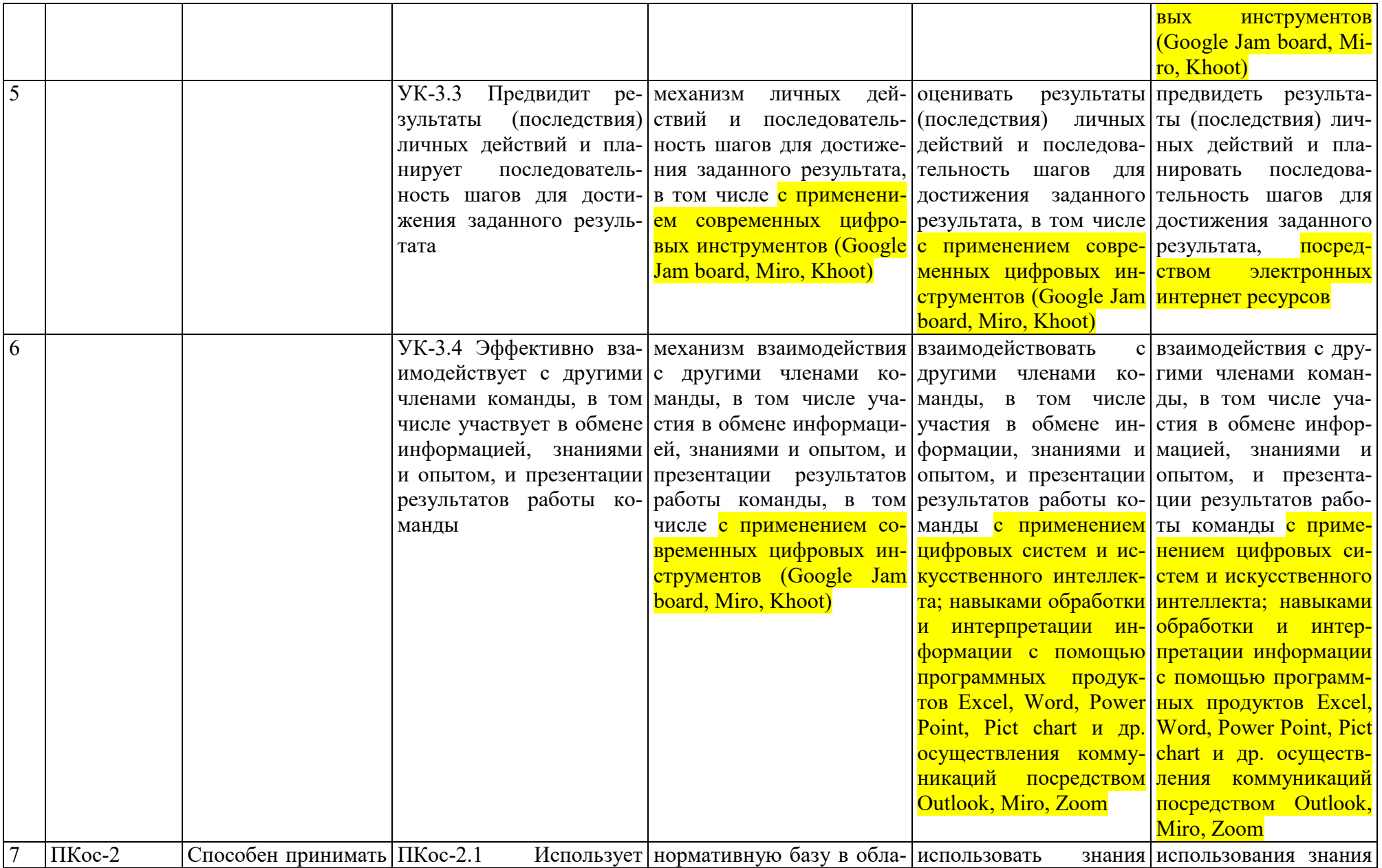

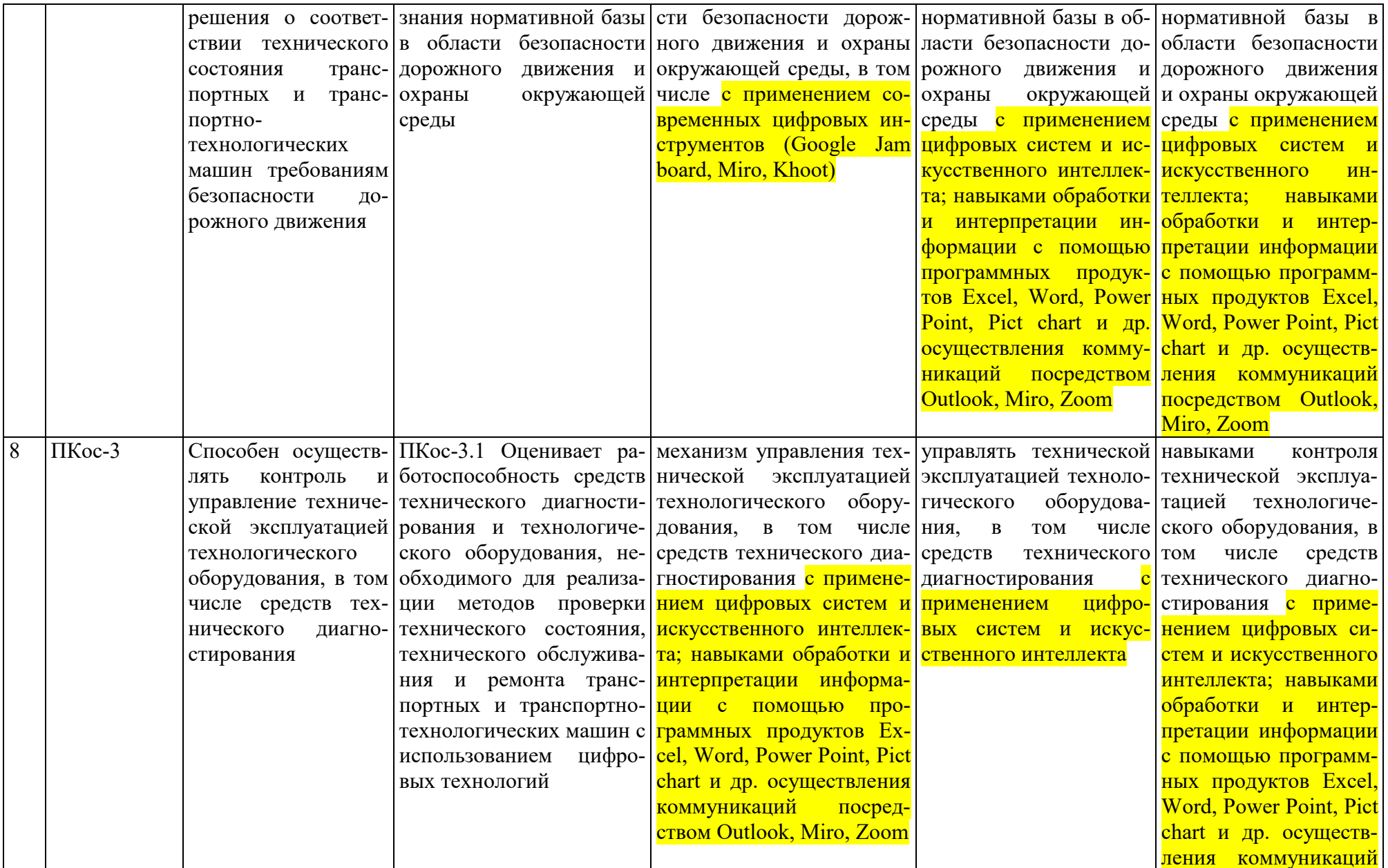

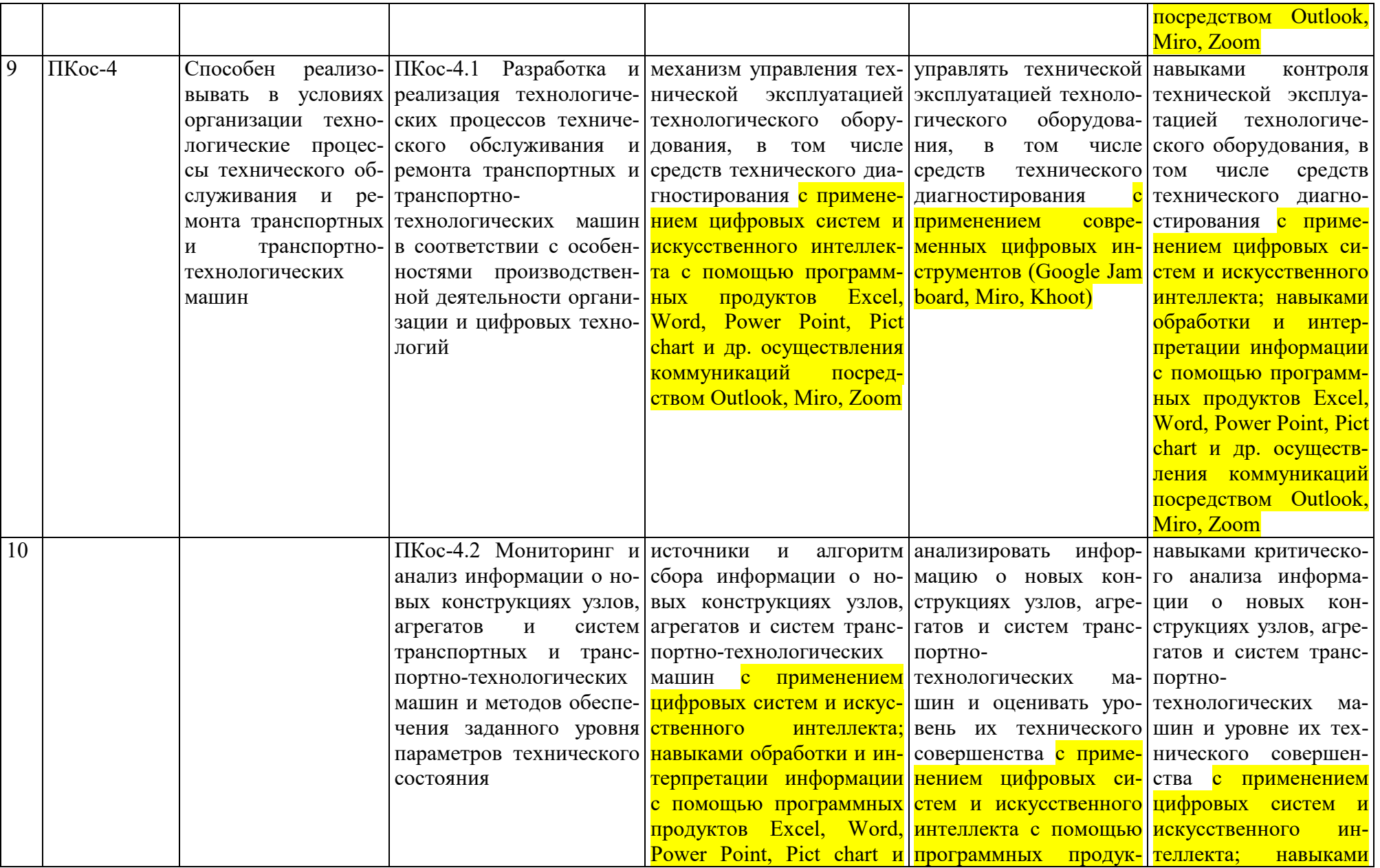

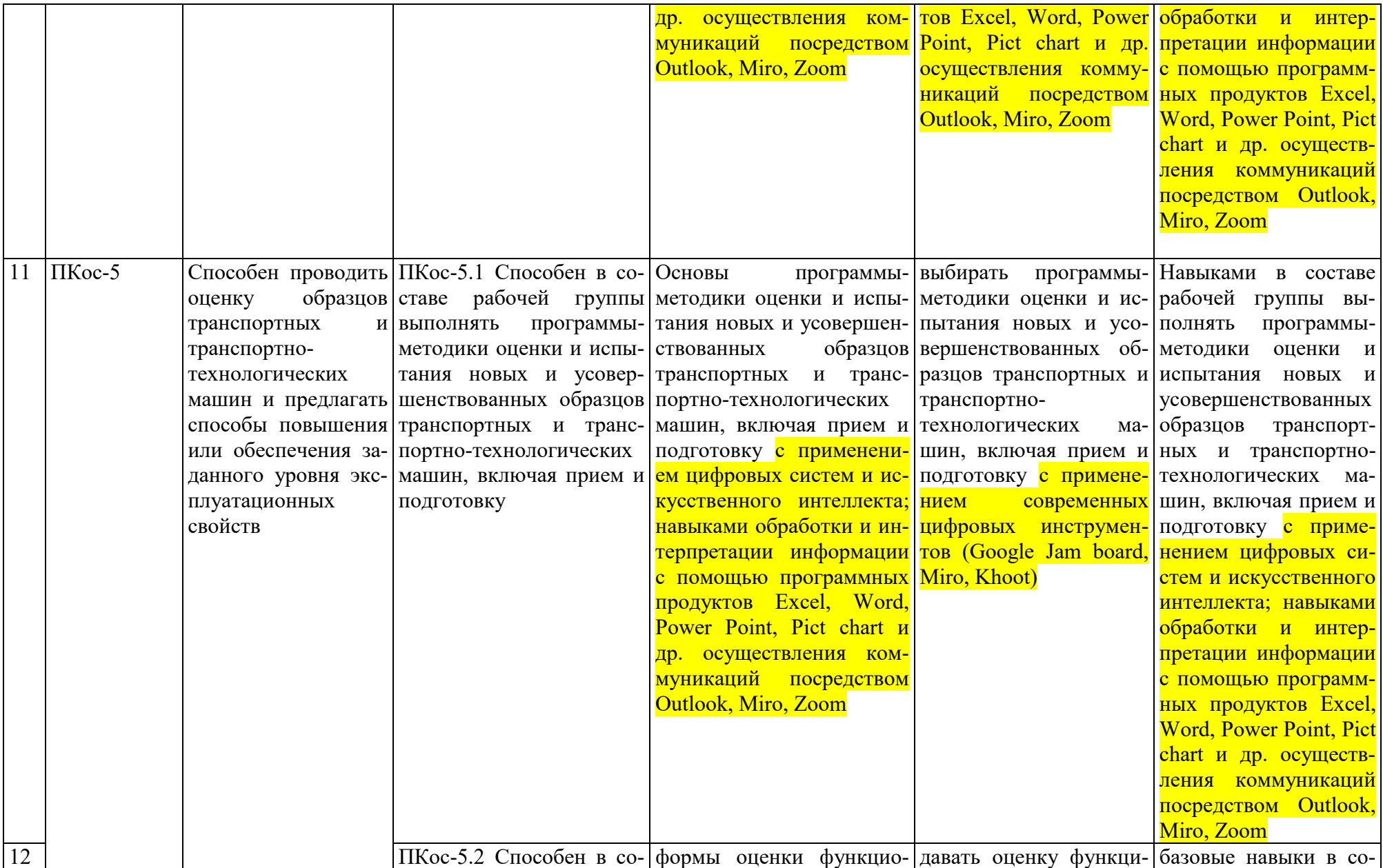

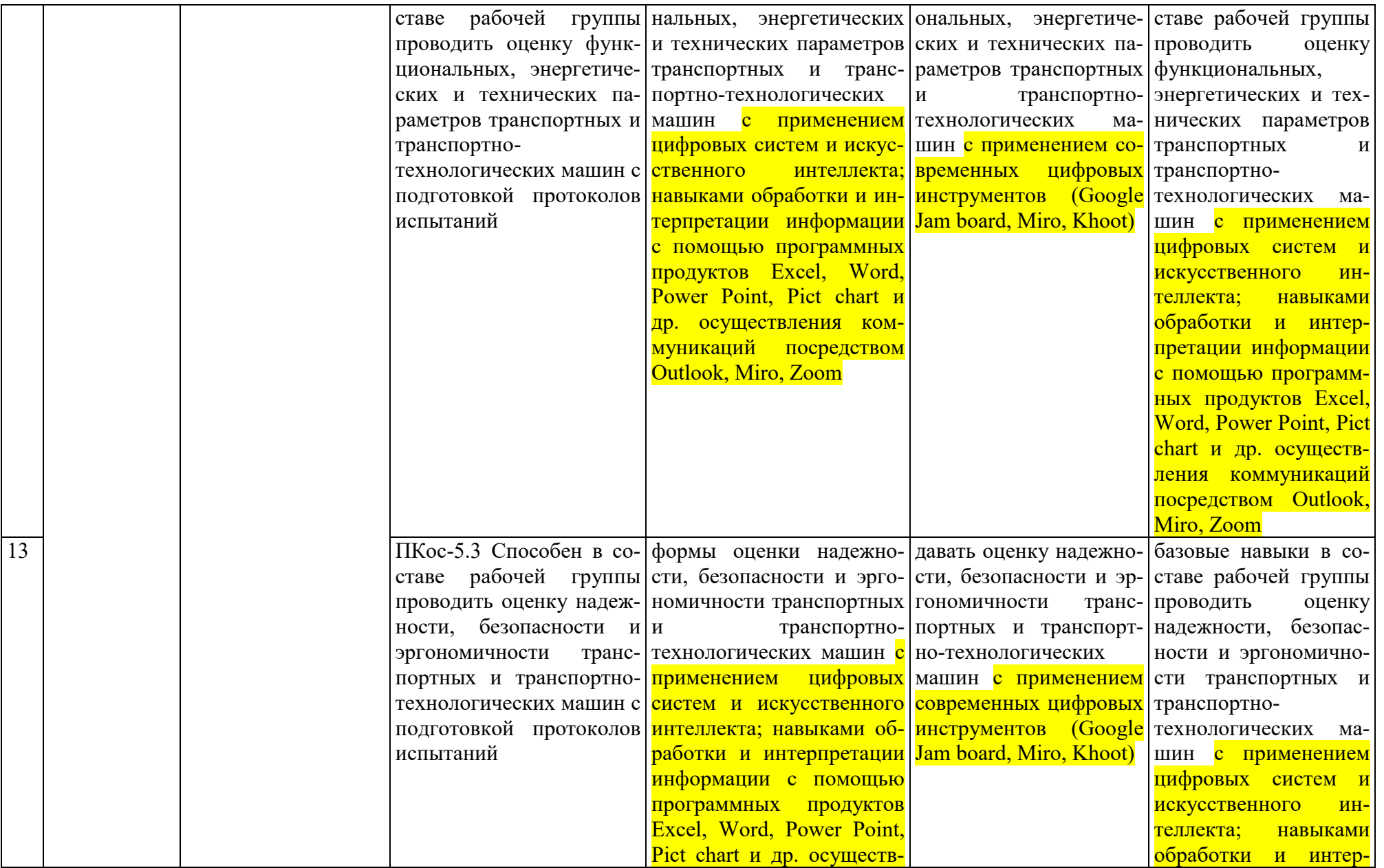

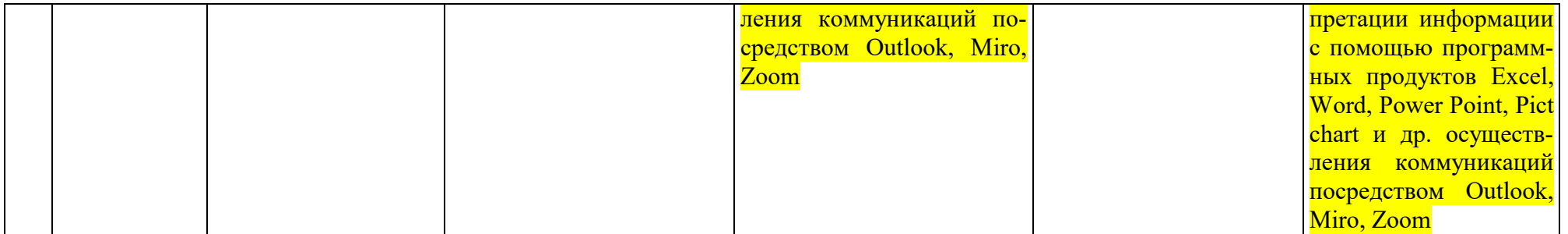

### **4. Структура и содержание дисциплины**

<span id="page-15-0"></span>Дисциплина «Основы инженерного творчества, цифровые системы и искусственный интеллект» в соответствии с действующим Учебным планом изучается на четвертом курсе на кафедре «Технический сервис машин и оборудования».

### **4.1 Распределение трудоёмкости дисциплины по видам работ**

#### **по семестрам**

<span id="page-15-2"></span><span id="page-15-1"></span>Общая трудоёмкость дисциплины составляет **2 зач. ед. (72 часов), в том числе практическая подготовка: 2 часа**. Их распределение по видам работ представлено в таблице 2.

#### **ОЧНАЯ ФОРМА ОБУЧЕНИЯ**

Таблина 2

**Распределение трудоёмкости дисциплины по видам работ по семестрам**

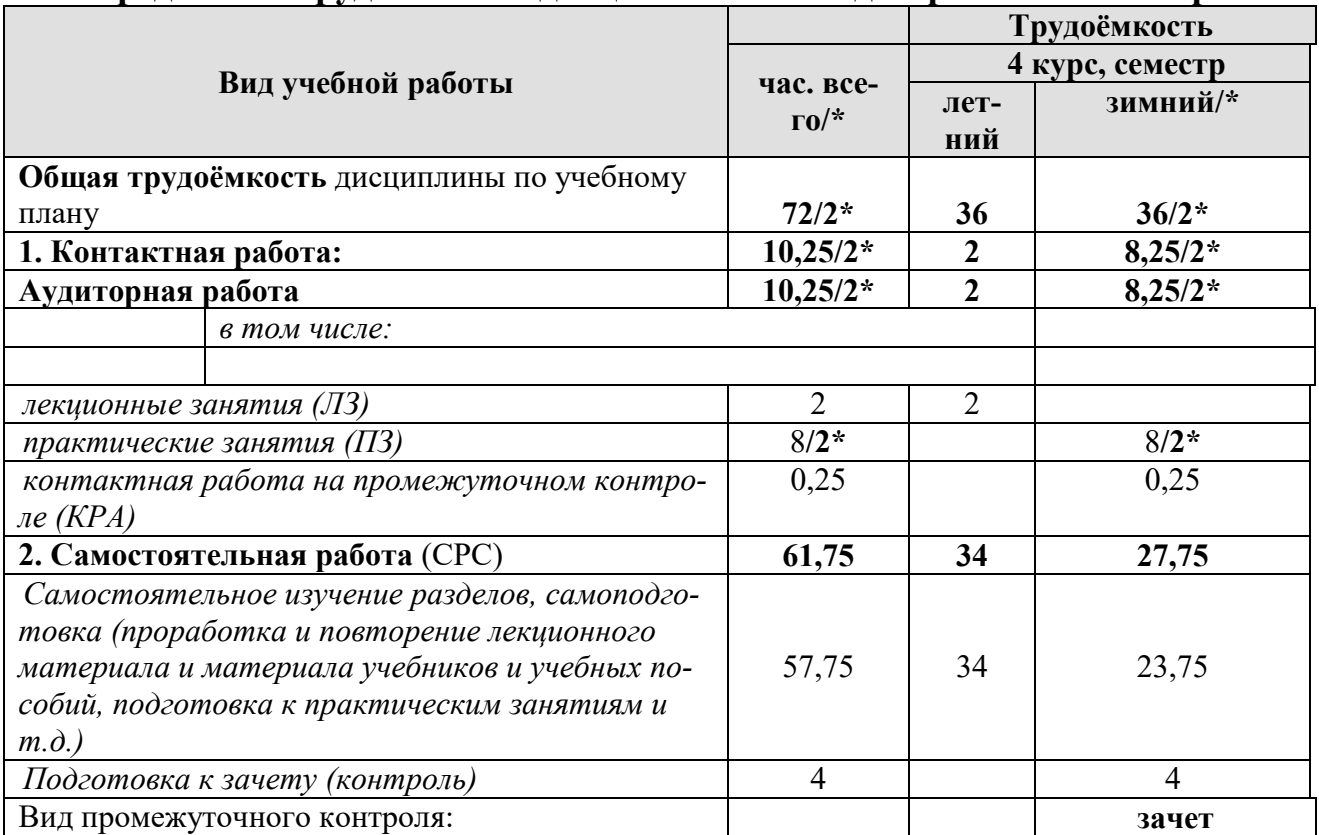

### **4.2 Содержание дисциплины**

<span id="page-15-3"></span>Дисциплина «Основы инженерного творчества, цифровые системы и искусственный интеллект» включает в себя три темы для аудиторного и самостоятельного изучения.

Тематический план дисциплины представлен в таблице 3.

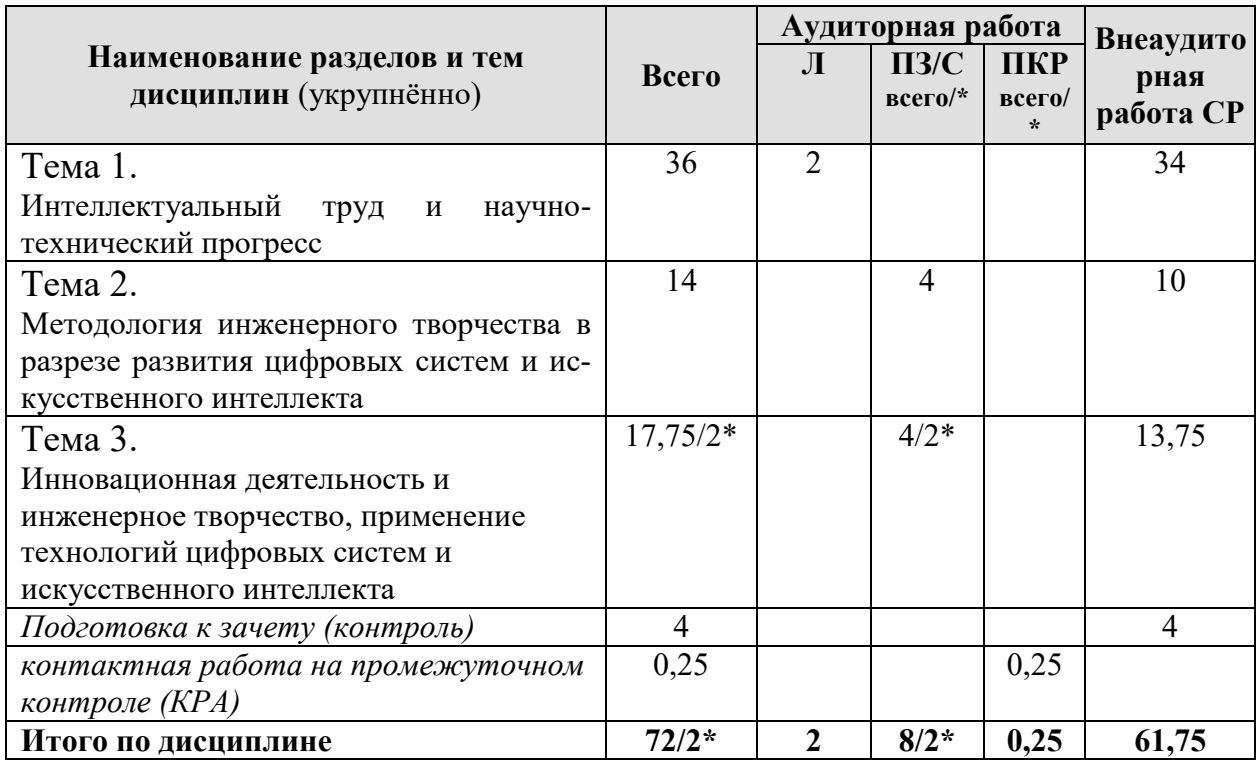

## Тематический план учебной дисциплины

### Содержание разделов и тем дисциплины

Тема 1. Интеллектуальный труд и научно-технический прогресс (Развитие творческих особенностей; Эмоции и эффективный интеллект; Развитие умения решать проблемы с применением цифровых систем и искусственного интеллекта; Оценка «человеческого фактора» ИТ; Уровень технического прогресса отрасли и применение цифровых систем и технологий искусственного интеллекта).

Тема 2. Методология инженерного творчества в разрезе развития цифровых систем и искусственного интеллекта (Оценка конкурентоспособности машин; Оценка конкурентоспособности технологий; Создание новых машин с применением цифровых систем и искусственного интеллекта; Создание новых технологий цифровых систем и искусственного интеллекта).

<span id="page-16-0"></span>Тема 3. Инновационная деятельность и инженерное творчество, применение технологий цифровых систем и искусственного интеллекта (Оформление и применение результатов ИТ; Оформление инвестиционных проектов, подаваемых в ГРНТИ; Инженерное творчество, применение технологий цифровых систем и искусственного интеллекта в междисциплинарном приложении).

### 4.3 Практические занятия

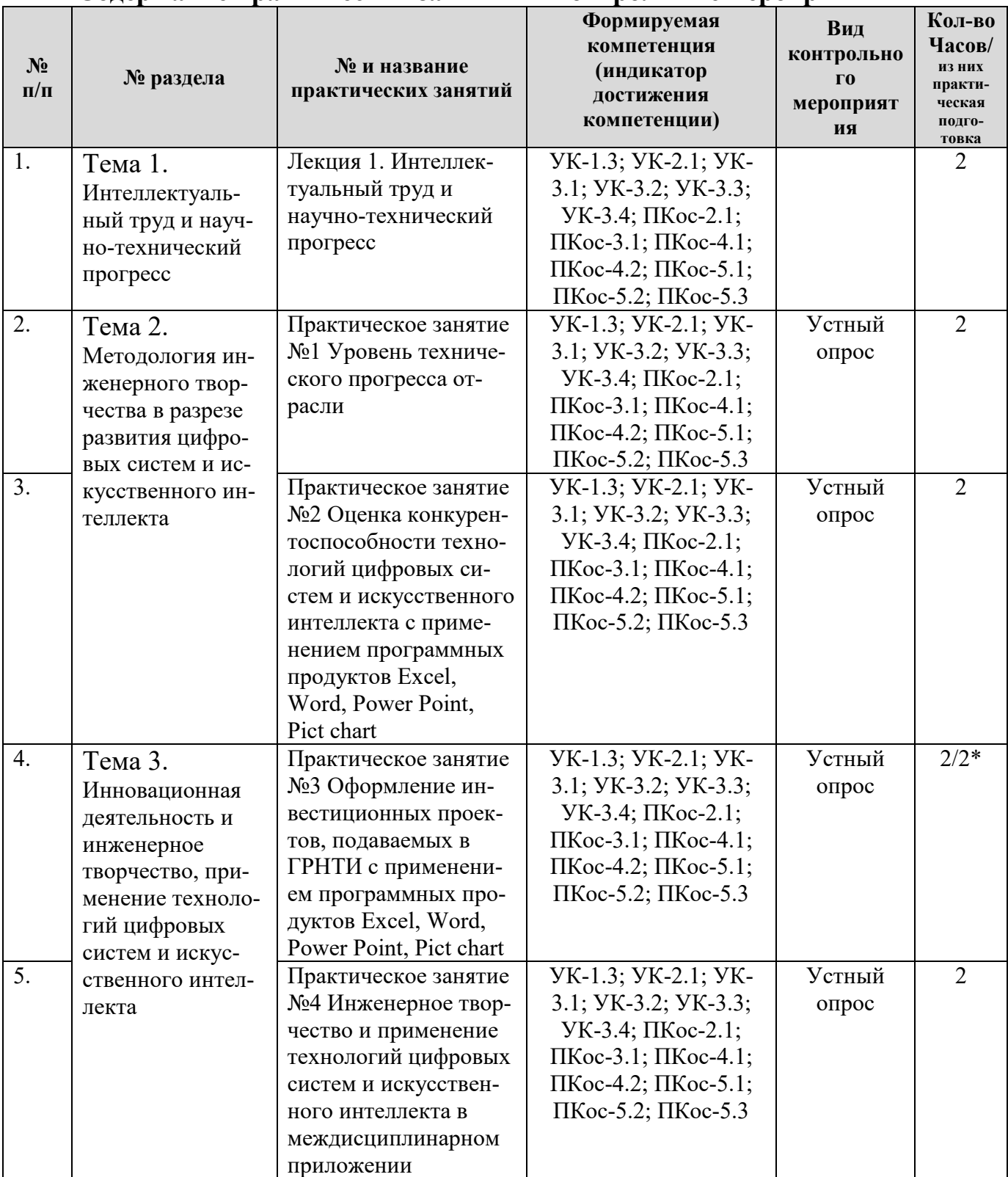

## Содержание практических занятий и контрольные мероприятия

Таблица 5

# Перечень вопросов для самостоятельного изучения дисциплины

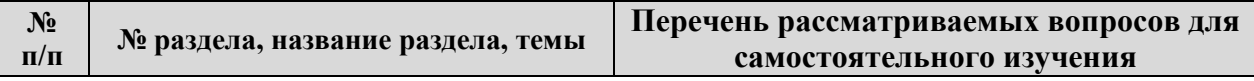

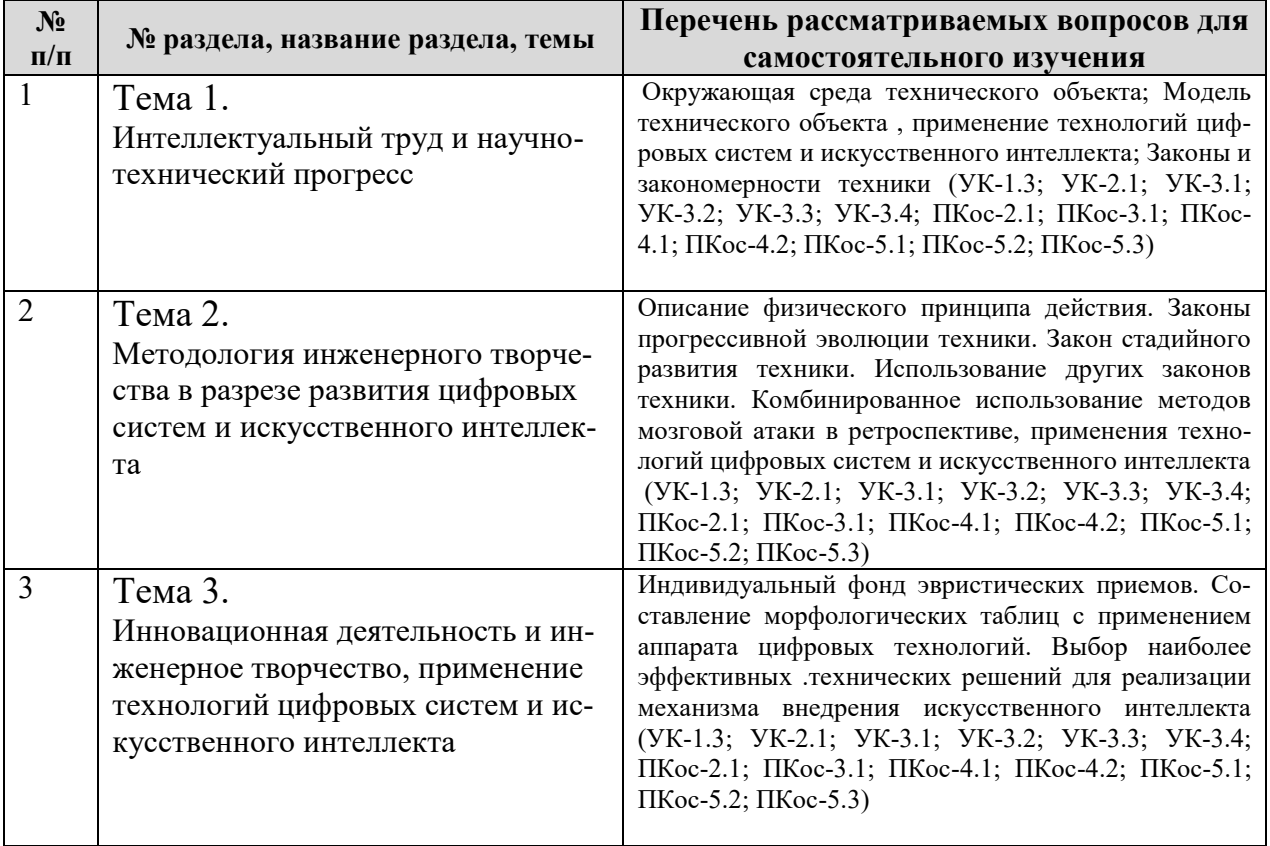

## **5. Образовательные технологии**

<span id="page-18-0"></span>В учебном процессе предполагается использовать компьютерную технику и специальные программные средства для аудиторного обучения и самостоятельного изучения отдельных разделов дисциплины.

### **Современные образовательные технологии:**

*Формат проведения занятий•*

Применение problem-based learningк пулу дисциплины

Learningbycontinuous doing (обучение на базе сквозных кейсов)•

Learningbycontinuous collaboration (задания выполняются в командах)•

Learningbycontinuous testing (тестирование до -во время курса -после) *Технические средства•*

Облачные сервисы (Google Drive, Dropbox, Яндекс диск)•

Сервисы для командной работы (Trello,Miro, MS Teams, Google Docs, Google Sheets)•

Перечень информационно-коммуникационных технологий для демонстрации на занятиях представлен в таблице 6.

Таблица 6

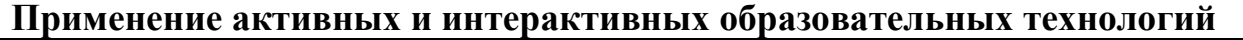

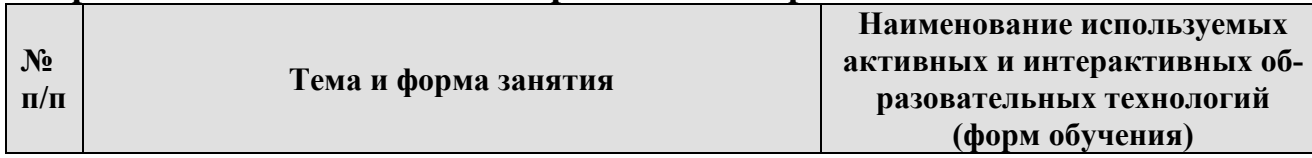

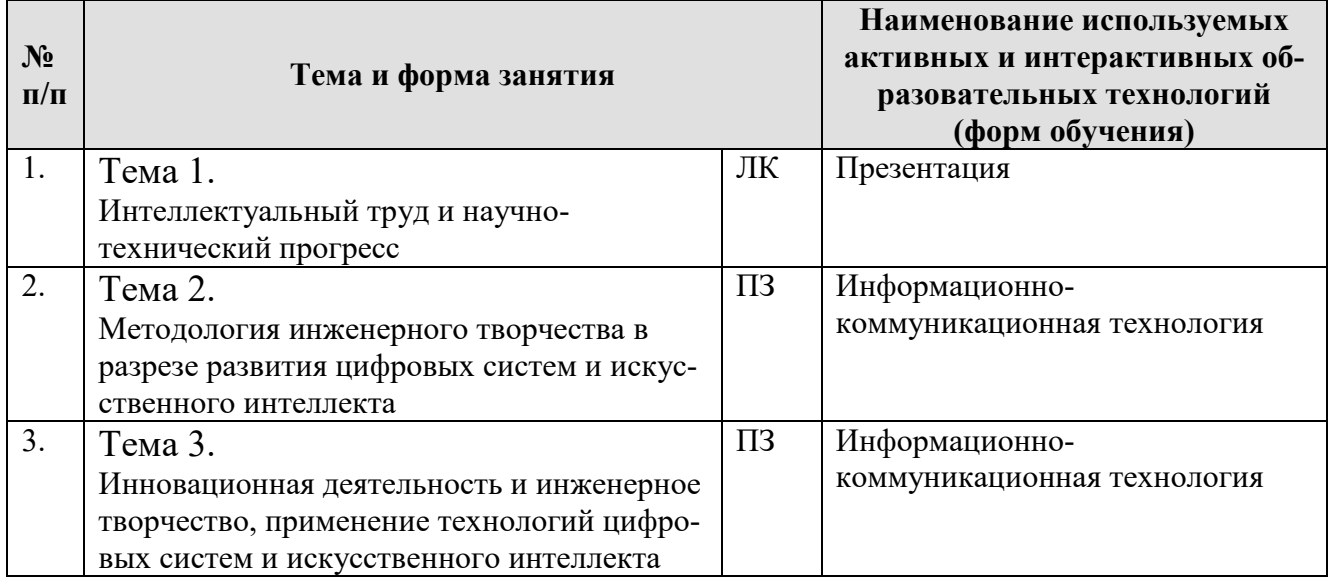

## <span id="page-19-0"></span>**6. Текущий контроль успеваемости и промежуточная аттестация по итогам освоения дисциплины**

При изучении разделов дисциплины «Основы инженерного творчества, цифровые системы и искусственный интеллект» в течение семестра используются следующие виды контроля:

- текущий,

- промежуточный.

**Текущий контроль**: успеваемости студентов осуществляется в процессе освоения дисциплины в форме контроля посещаемости студентами практических занятий; с помощью опроса по теме практических занятий; оценки самостоятельной работы студентов по подготовке к практическим занятиям.

**Промежуточный контроль знаний:** проводится в форме контроля по дисциплине – зачет.

### <span id="page-19-1"></span>**6.1. Типовые контрольные задания или иные материалы, необходимые для оценки знаний, умений и навыков и (или) опыта деятельности**

### 1) **Перечень вопросов к устному опросу**

### **Практическое занятие №1 Уровень технического прогресса отрасли**

- 1. Из каких элементов состоит технический объект?
- 2. Каким образом устанавливают иерархическую связь?
- 3. Чем характеризуется унификация в иерархическом описании?
- 4. Перечислите иерархические уровни технических комплексов.

## **Практическое занятие №2 Оценка конкурентоспособности технологий цифровых систем и искусственного интеллекта**

- 1. Дайте определение уровню совершенства конструкции?
- 2. Кто впервые внедрил поточное производство в практику?

3. Какая наука занимается изучением размеров тела человека и его различных частей?

4. В чем сущность построения потоковой функциональной структуры?

### Практическое занятие №3 Оформление инвестиционных проектов, подаваемых в ГРНТИ

1. Что характеризует понятие «целевая» функция??

2. Как может функционировать человек в системе «человек-машина»?

3. Наука, позволяющая установить единый подход к измерениям во всем многообразии связанных с ними задач, называется...

4. В чем конструктивное отличие модельных рядов ТТМиК?

## Практическое занятие №4 Инженерное творчество и, применение технологий цифровых систем и искусственного интеллекта в междисциплинарном приложении

- 1. Что позволяет достичь имитационное моделирование?
- 2. В чем особенности конструирования 3 G?
- 3. В чем особенности конструирования 4 G?
- 4. В чем особенности конструирования 5 G?

### Критерии оценки защиты практической работы:

Критерии оценки выполнения и защиты практической работы представлены в таблине 7.

Таблица 7

#### Критерии оценки выполнения и защиты практической работы

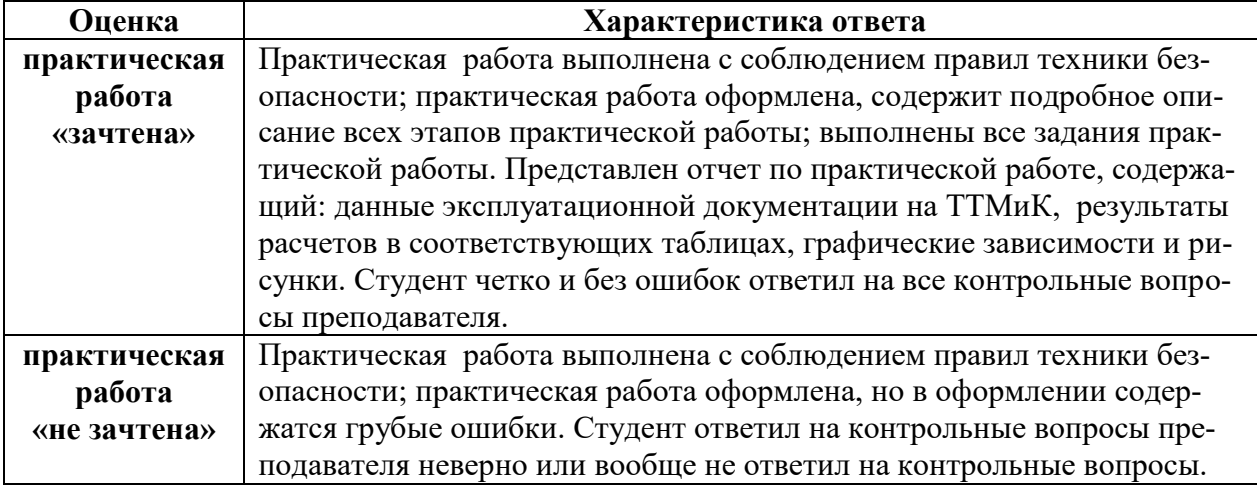

### 2) Перечень вопросов, выносимых на промежуточную аттестацию (зачет)

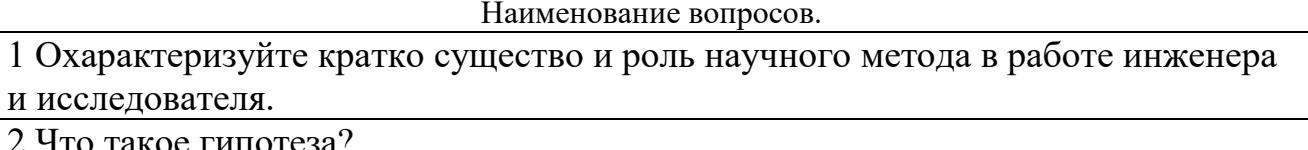

Наименование вопросов.

3 Сформулируйте определение естественнонаучного закона.

4 Что такое парадокс и какую роль имеют парадоксы в развитии знаний?

5 Сформулируйте определение понятия теория.

6 В чем существо метода мозговой атаки?

7 Какие методы теоретических и экспериментальных исследований вам известны?

8 Чем отличаются фундаментальные и прикладные исследования?

9 Чем отличается эксперимент от наблюдения?

10 Назовите основные этапы научно-исследовательской работы.

11 Дайте классификацию источников научной и технической информации.

12 Какие источники научной и научно-технической информации относятся к первичным?

13 Что такое вторичные источники информации?

14 Какие требования предъявляются к обзору литературы в отчете по НИР?

15 Сформулируйте принципы поиска научно-технической информации с использованием сети Интернет.

16 Какие поисковые системы вам известны?

17 Как формируется запрос для поиска информации с использованием поисковых систем?

18 Какие требования предъявляются к конспекту научно-технической публикации?

19 Составьте краткую аннотацию статьи, заданной преподавателем.

20 Какие источники информации используются в процессе патентного поиска?

21 Какие требования предъявляются к регистрации первичных экспериментальных данных?

22 Сформулируйте основные правила ведения лабораторного журнала.

23 Какие формы представления первичных экспериментальных данных вам известны?

24 Какие правила необходимо соблюдать при составлении таблиц экспериментальных данных.

25 Назовите основные правила построения графиков. Какими соображениями руководствуются при выборе координатной сетки?

26 Какие требования предъявляются к научной статье?

27 Какие виды научных докладов Вам известны, чем они отличаются?

## 6.2. Описание показателей и критериев контроля успеваемости, описание шкал оценивания

<span id="page-21-0"></span>Для допуска к промежуточному контролю (зачет) по дисциплине «Основы инженерного творчества, цифровые системы и искусственный интеллект» студенту в семестре необходимо выполнить учебный план по дисциплине, включающий в себя посещение и выполнение практических занятий.

Для оценки знаний, умений, навыков и формирования компетенции по дисциплине «Основы инженерного творчества, цифровые системы и искусственный интеллект» применяется **традиционная** система контроля и оценки успеваемости студентов.

Критерии выставления «зачета» проводится по системе: «зачет», «незачет» представлены в таблица 8.

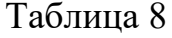

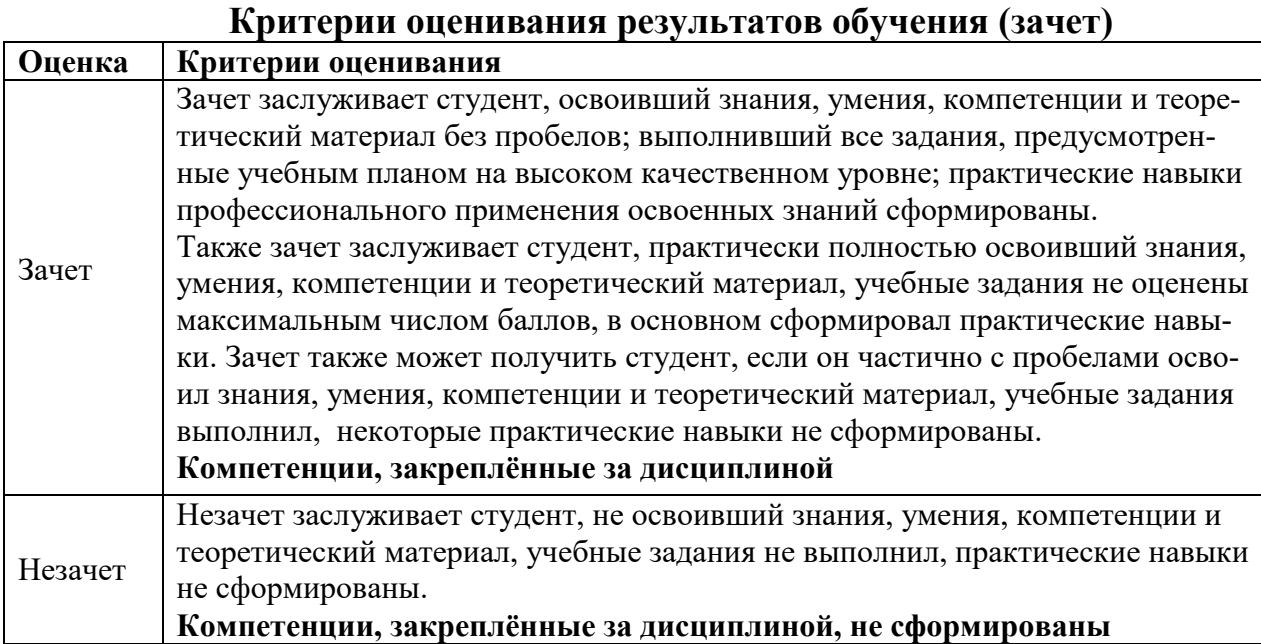

### <span id="page-22-0"></span>**7. Учебно-методическое и информационное обеспечение дисциплины**

### **7.1 Основная литература**

<span id="page-22-1"></span>1. Изобретательство и патентоведение: рекомендовано УМО вузов РФ по агроинженерному образованию в качестве учебного пособия для студентов, осваивающих образовательные программы бакалавриата и магистратуры по направлению подготовки "Агроинженерия" / И. Н. Кравченко [и др.]; Российский государственный аграрный университет - МСХА им. К. А. Тимирязева (Москва). — Москва: РГАУ-МСХА им. К. А. Тимирязева, 2016. — 202 с. — Коллекция: Учебная и учебно-методическая литература. — Систем. требования : Режим доступа: свободный: http://elib.timacad.ru/dl/local/3337.pdf. - Загл. с титул. экрана. - Электрон. версия печ. публикации. <URL[:http://elib.timacad.ru/dl/local/3337.pdf>](http://elib.timacad.ru/dl/local/3337.pdf).

2. Пчелкин, Виктор Владимирович. Основы научной деятельности: учебное пособие / В. В. Пчелкин, Т. И. Сурикова, К. С. Семенова; Российский государственный аграрный университет - МСХА имени К. А. Тимирязева (Москва). — Электрон. текстовые дан. — Москва: РГАУ-МСХА им. К. А. Тимирязева, 2018. — 138 с. — Коллекция: Учебная и учебно-методическая литература. — Режим доступа : http://elib.timacad.ru/dl/local/umo200.pdf. - Загл. с титул. экрана. - Электрон. версия печ. публикации . - https://doi.org/10.34677/2018.200. — <URL[:http://elib.timacad.ru/dl/local/umo200.pdf>](http://elib.timacad.ru/dl/local/umo200.pdf).

3. Баранова, Екатерина Михайловна. Методика профессионального обучения: учебное пособие / Е. М. Баранова; Российский государственный аграрный университет - МСХА имени К. А. Тимирязева (Москва). — Электрон. текстовые дан. — Москва: РГАУ-МСХА им. К. А. Тимирязева, 2019. — 172 с. — Коллекция: Учебная и учебно-методическая литература. — Режим доступа : http://elib.timacad.ru/dl/local/umo425.pdf. - Загл. с титул. экрана. https://doi.org/10.34677/2019.014. —

<span id="page-23-0"></span><URL[:http://elib.timacad.ru/dl/local/umo425.pdf>](http://elib.timacad.ru/dl/local/umo425.pdf)

#### **7.2 Дополнительная литература**

1. Сладкова, Ольга Борисовна. Основы научно-исследовательской работы (практикум). = Basis of scientific research: textbook: учебное пособие / О. Б. Сладкова, Ю. Г. Панюкова; Российский государственный аграрный университет - МСХА имени К. А. Тимирязева (Москва). — Электрон. текстовые дан. — Москва: РГАУ-МСХА им. К. А. Тимирязева, 2021. — 61 с.: табл. — Коллекция: Учебная и учебно-методическая литература. — Режим доступа : http://elib.timacad.ru/dl/local/s20211709.pdf. - Загл. с титул. экрана. - Электрон. версия печ. публикации . - https://doi.org/10.26897/978-5-9675-1842-3-2021-61. — <URL[:http://elib.timacad.ru/dl/local/s20211709.pdf>](http://elib.timacad.ru/dl/local/s20211709.pdf).

2. Рекс, Леонид Мечеславович. Системные исследования и информатика деятельно-техно-природных систем. Часть 2. Исследования и менеджмент деятельно-техно-природных систем: учебное пособие. Пособие предназначено для аспирантов, магистров и студентов, обучающихся по специальностям экологического профиля и природообустройства. / Л. М. Рекс; Российская академия сельскохозяйственных наук (Москва), Всероссийский научноисследовательский институт гидротехники и мелиорации имени А.Н. Костякова. — Электрон. текстовые дан. — Москва, 2007. — 249 с.: рис., табл. — Коллекция: Учебная и учебно-методическая литература. — Режим доступа : http://elib.timacad.ru/dl/local/pr44.pdf. - Загл. с титул. экрана. <URL[:http://elib.timacad.ru/dl/local/pr44.pdf>](http://elib.timacad.ru/dl/local/pr44.pdf).

3. Голубев, Алексей Валерианович. Основы инновационного развития российского АПК: монография / А. В. Голубев; Российский государственный аграрный университет - МСХА имени К. А. Тимирязева (Москва). — Электрон. текстовые дан. — Москва: РГАУ-МСХА им. К. А. Тимирязева, 2016. — 188 с. — Коллекция: Монографии. — Посвящается 150-летию РГАУ-МСХА имени К. А. Тимирязева. — Режим доступа : http://elib.timacad.ru/dl/full/3976.pdf. - Загл. с титул. экрана. — <URL[:http://elib.timacad.ru/dl/full/3976.pdf>](http://elib.timacad.ru/dl/full/3976.pdf).

#### **7.3 Нормативные правовые акты**

<span id="page-23-1"></span>1. Стратегия машинно-технологической модернизации сельского хозяйства России на период до 2020 г. - М.: ФГНУ «Росинформагротех», 2009. - 80 с.

2. Федеральный закон «О техническом регулировании»

3. Общий технический регламент «О безопасной эксплуатации и утилизации машин и оборудования»

4. Технический регламент «О безопасной эксплуатации колесных транспортных средств»

5. Технический регламент «О безопасности автотранспортных средств»

6. Технический регламент «О безопасности колесных транспортных средств и их компонентов»

7. Технический регламент «О безопасности тракторов, сельскохозяйственных машин и машин для лесного хозяйства»

8. Автомобильный справочник / Перевод с англ. «Бош» под ред. В.В. Маслов/ - М.: Изд-во «За рулем», 2000. – 896 с.

9. Краткий автомобильный справочник НИИАТ. – М.: Транспорт, 1994. – 206 с.

10. Российская энциклопедия самоходной техники. Справочное и учебное пособие для специалистов отрасли «Самоходные машины и механизмы». Т.1,2 / Под. ред. Зорин В.А. – М.: Просвещение, 2001. – 892 с.

<span id="page-24-0"></span>11. Единая система конструкторской документации. Основные положения: [сборник]. – Взамен ГОСТ 2.001 – 70; Введ. 01.01.95. – М.: Изд-во стандартов, 1995.

### **7.4 Методические указания, рекомендации и другие материалы к занятиям**

1. Богомолов А.А. Практикум по организации и проведению учебных научно-исследовательских и опытно-конструкторских работ студентов: Учеб. пособие. – Белгород: Изд-во БГТУ, 2011. – 94 с.

### **Журналы, периодические издания**

Автомобильная промышленность", "Вестник машиностроения", "Грузовик", "Мелиорация", "Приводная техника", "Природообустройство", "Строительные и дорожные машины", "Строительные, дорожные и коммунальные машины и оборудование", "Автомобилестроение. Реферативный журнал" и пр..

## <span id="page-24-1"></span>**8. Перечень ресурсов информационно-телекоммуникационной сети «Интернет», необходимых для освоения дисциплины**

Для освоения дисциплины необходимы следующие ресурсы информационно-телекоммуникационной сети «Интернет»:

1. Электронная библиотечная система. <http://www.library.timacad.ru/> (открытый доступ)

2. Научная электронная библиотека «КиберЛенинка». <https://cyberleninka.ru/> (открытый доступ)

3. Российская государственная библиотека. <https://www.rsl.ru/> (открытый доступ)

4. Научная электронная библиотека eLIBRARY.RU. <https://elibrary.ru/defaultx.asp> (открытый доступ)

5. Сайты: http://www.fips.ru/, http://patents-and-licences.webzone.ru/, http://www.patent-mcci.ru/rus/rus-start.shtml, http://www.patgar.ru/art1.html, http://www.nlr.ru:8101/res/inv/ic/patent1.htm. http://encycl.yandex.ru (Энциклопедии и словари).

## <span id="page-25-0"></span>9. Перечень программного обеспечения и информационных справочных систем

Аналитика данных

Python, R, Java, C++, MATLAB, Big Data, Data Science

Технические средства•

Облачные сервисы (Google Drive, Dropbox, Яндекс диск)•

Сервисы для командной работы (Trello, Miro, MS Teams, Google Docs, Zoom)• Цифровой дизайн

Photoshop, Adobe CS, Print Design, Photography, Adobe Flash, PowerPoint Управление продуктом

Google Analytics, Excel, UserTesting

Цифровой маркетинг

Google AdWords, Facebook, Instagram, YouTube, BKoнтакте (BK), GooglePlus, Twitter

Таблица 9

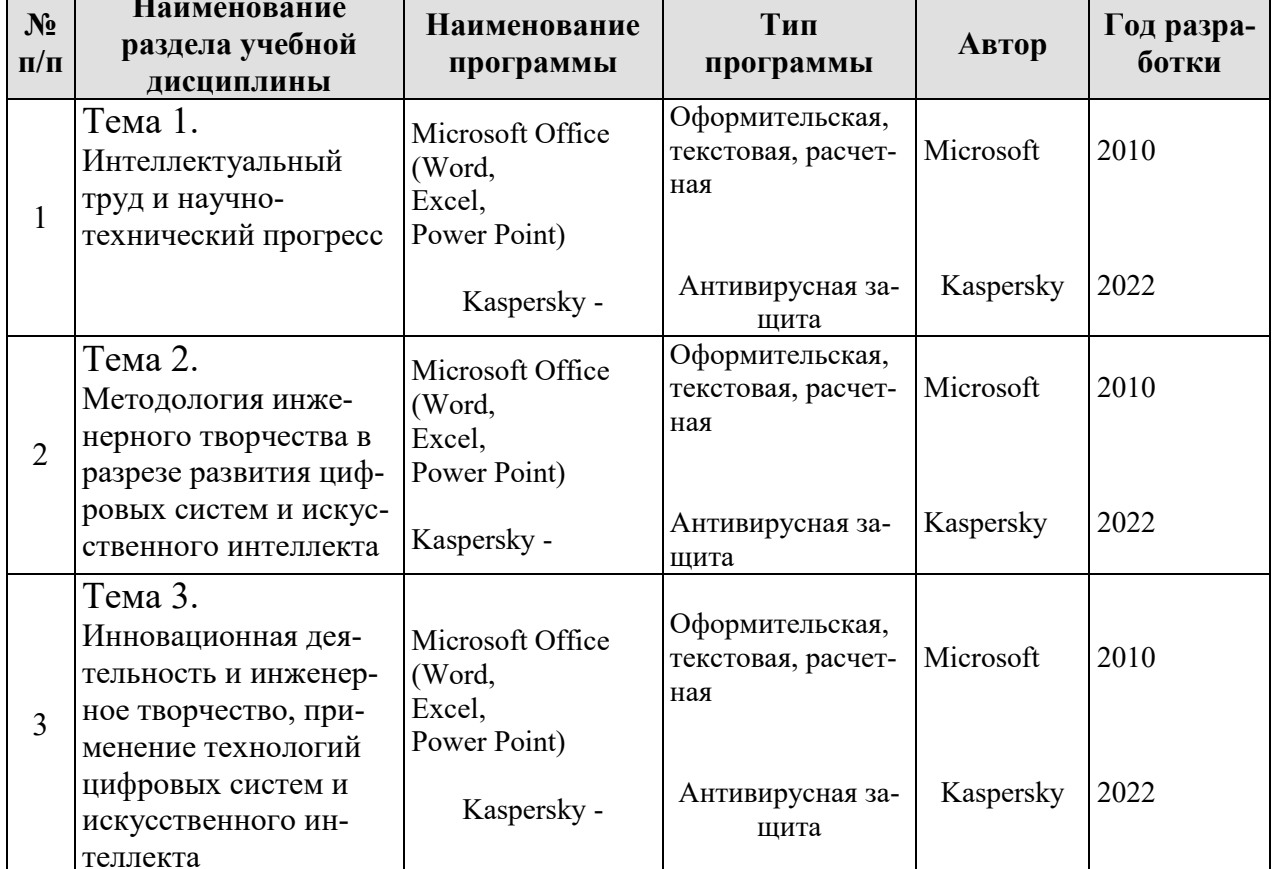

## Перечень программного обеспечения

### <span id="page-26-0"></span>**10. Описание материально-технической базы, необходимой для осуществления образовательного процесса по дисциплине**

Таблица 10

### **Сведения об обеспеченности специализированными аудиториями, кабинетами, лабораториями**

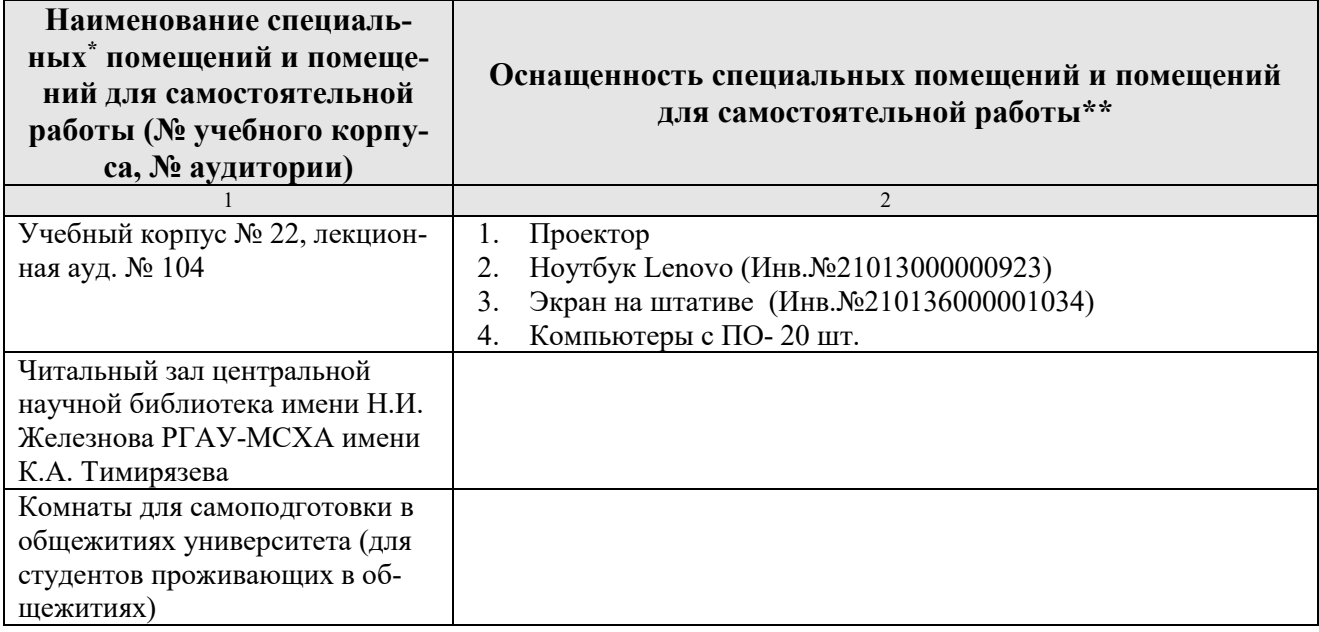

### <span id="page-26-1"></span>**11. Методические рекомендации обучающимся по освоению дисциплины**

Образовательный процесс по дисциплине «Основы инженерного творчества, цифровые системы и искусственный интеллект» организован в форме учебных занятий (контактная работа (аудиторной и внеаудиторной) обучающихся с преподавателем и самостоятельная работа обучающихся). Учебные занятия (в том числе по реализации практической подготовки) представлены следующими видами, включая учебные занятия, направленные на практическую подготовку обучающихся и проведение текущего контроля успеваемости:

практические занятия;

групповые консультации;

индивидуальные консультации и иные учебные занятия, предусматривающие индивидуальную работу преподавателя с обучающимся;

самостоятельная работа обучающихся;

занятия иных видов.

На учебных занятиях обучающиеся выполняют запланированные настоящей программой отдельные виды учебных работ, в том числе отдельных элементов работ, связанных с будущей профессиональной деятельностью.

Дисциплина «Основы инженерного творчества, цифровые системы и искусственный интеллект» подразумевает значительный объем самостоятельной работы студентов. Для изучения дисциплины необходимо использовать информационно-справочные и поисковые ресурсы Интернет.

Сквозные кейсы: data-driven решения прикладные DATA AND ANALYTICS данные и аналитика TAKING DECISION принятие решения исследовательские

ECONOMETRICS AND MACHINE LEARNING эконометрика и машинное обучение

TAKING DECISION принятие решения

#### Виды и формы отработки пропущенных занятий

Студент, пропустивший практическую работу, должен самостоятельно изучить теоретический материал по теме практической работы, порядок ее проведения и отработать ее в соответствии с установленным кафедрой графиком отработок практических занятий.

#### 12. Методические рекомендации преподавателям по организации обучения по дисциплине

При организации учебного процесса по изучению дисциплины « Основы инженерного творчества, цифровые системы и искусственный интеллект» необходимо учитывать принципиальную особенность концепции ФГОС ВО их компетентностную ориентацию. Компетентностный подход - подход, нацеленный на результат образования, где в качестве результата рассматривается не столько сумма усвоенной информации, а способность человека принимать решения в различных ситуациях и нести за них ответственность. Это предопределяет необходимость перестройки содержания и технологий обучения, обеспечивающих достижение ожидаемых результатов, совершенствование средств и процедур оценки этих результатов, а также индивидуальных оценочных средств для студентов.

При обучении дисциплине «Основы инженерного творчества, цифровые системы и искусственный интеллект» следует учитывать последние достижения науки и техники в области производства и ремонта транспортнотехнологических машин и комплексов, действующие законодательные и нормативные акты. На практических занятиях наиболее важные положения, студенты должны иметь возможность фиксировать, путём конспектирования материала или иными средствами, для чего преподаватель должен делать в определённых местах соответствующие акценты.

#### Программу разработал:

Севрюгина Надежда Савельевна д.т.н., доцент

d4+

#### **РЕЦЕНЗИЯ**

#### **на рабочую программу дисциплины «Основы инженерного творчества, цифровые системы и искусственный интеллект»**

**ОПОП ВО по направлению** *23.03.03 «Эксплуатация транспортно-технологических машин и комплексов»***, направленность Технический сервис строительно-дорожных машин (квалификация выпускника – бакалавр)**

Голиницкий Павел Вячеславович, доцент кафедры метрологии, стандартизации и управления качеством (далее по тексту рецензент), проведена рецензия рабочей программы дисциплины «**Основы инженерного творчества, цифровые системы и искусственный интеллект**» ОПОП ВО по направлению *23.03.03 «Эксплуатация транспортнотехнологических машин и комплексов» направленности «Технический сервис строительнодорожных машин»* (уровень обучения - бакалавриат) разработанной в ФГБОУ ВО «Российский государственный аграрный университет – МСХА имени К.А. Тимирязева», на кафедре технического сервиса машин и оборудования (разработчик – Севрюгина Надежда Савельевна, доцент, д.т.н.).

Рассмотрев представленные на рецензию материалы, рецензент пришел к следующим выводам:

1. Предъявленная рабочая программа дисциплины «**Основы инженерного творчества, цифровые системы и искусственный интеллект**» (далее по тексту Программа) *соответствует* требованиям ФГОС ВО по направлению *23.03.03 «Эксплуатация транспортно-технологических машин и комплексов»*. Программа *содержит* все основные разделы, *соответствует* требованиям к нормативно-методическим документам.

2. Представленная в Программе *актуальность* учебной дисциплины в рамках реализации ОПОП ВО *не подлежит сомнению* – дисциплина относится к дисциплинам по выбору вариативной части учебного цикла – Б1.

3. Представленные в Программе *цели* дисциплины *соответствуют* требованиям ФГОС ВО направления *23.03.03 «Эксплуатация транспортно-технологических машин и комплексов»*.

4. В соответствии с Программой за дисциплиной «**Основы инженерного творчества, цифровые системы и искусственный интеллект**» закреплено 7 *компетенций*. Дисциплина «**Основы инженерного творчества, цифровые системы и искусственный интеллект**» и представленная Программа *способна реализовать* их в объявленных требованиях, в соответствии с требованиями трудовых функций профессионального стандарта 13.001 «Специалист в области механизации сельского хозяйства», 31.004 «Специалист по мехатронным системам автомобиля», 33.005 «Специалист по техническому диагностированию и контролю технического состояния автотранспортных средств при периодическом техническом осмотре», 40.108 «Специалист по неразрушающему контролю». Результаты обучения, представленные в Программе в категориях знать, уметь, владеть *соответствуют* специфике и содержанию дисциплины и *демонстрируют возможность* получения заявленных результатов.

5. Общая трудоёмкость дисциплины «**Основы инженерного творчества, цифровые системы и искусственный интеллект**» составляет 2 зачётные единицы (72 часа, в том числе практическая подготовка – 2 часа).

6. Информация о взаимосвязи изучаемых дисциплин и вопросам исключения дублирования в содержании дисциплин *соответствует* действительности. Дисциплина «Основы инженерного творчества, цифровые системы и искусственный интеллект» взаимосвязана с другими дисциплинами ОПОП ВО и Учебного плана по направлению *23.03.03 «Эксплуатация транспортно-технологических машин и комплексов»* и возможность дублирования в содержании отсутствует.

7. Представленная Программа предполагает использование современных образовательных технологий, используемые при реализации различных видов учебной работы. Формы образовательных технологий соответствуют специфике дисциплины.

8. Программа дисциплины «Основы инженерного творчества, цифровые системы и искусственный интеллект» предполагает занятия в интерактивной форме.

9. Виды, содержание и трудоёмкость самостоятельной работы студентов, представленные в Программе, соответствуют требованиям к подготовке выпускников. содержащимся во ФГОС ВО направления 23.03.03 «Эксплуатация транспортнотехнологических машин и комплексов»

10. Представленные и описанные в Программе формы текущей оценки знаний (опрос, как в форме обсуждения отдельных вопросов, так и выступления и участие в дискуссиях, работа над домашним заданием (в профессиональной области) и аудиторных заданиях - работа с профессиональной литературой), соответствуют специфике дисциплины и требованиям к выпускникам.

Форма промежуточного контроля знаний студентов, предусмотренная Программой, осуществляется в форме зачета, что соответствует статусу дисциплины, как дисциплины по выбору вариативной части учебного цикла - Б1 ФГОС ВО направления 23.03.03 «Эксплуатация транспортно-технологических машин и комплексов».

11. Формы оценки знаний, представленные в Программе, соответствуют специфике дисциплины и требованиям к выпускникам.

12. Учебно-методическое обеспечение дисциплины представлено: основной литературой - 3 источник (базовый учебник), дополнительной литературой - 3 наименований, периодическими изданиями - 1 источников со ссылкой на электронные ресурсы. Интернет-ресурсы - 5 источников и соответствует требованиям ФГОС ВО направления 23.03.03 «Эксплуатация транспортно-технологических машит  $35$ камплексов».

13. Материально-техническое обеспечение дисциплины соответствует спецификс диспиплины «Основы инженерного творчества, цифровые системы и искусственный пителлект» и обеспечивает использование современных образовательных, в том числе интерактивных методов обучения.

14. Методические рекомендации студентам и методические рекомендации преподавателям по организации обучения по дисциплине дают представление о специфике обучения по дисциплине «Основы инженерного творчества, цифровые системы и искусственный интеллект».

#### ОБЩИЕ ВЫВОДЫ

На основании проведенной рецензии можно сделать заключение, что характер, структура и содержание рабочей программы дисциплины «Основы инженерного творчества, цифровые системы и искусственный интеллект» ОПОП ВО по направлению 23.03.03 «Эксплуатация транспортно-технологических машин и комплексов» поправленности «Технический сервис строительно-дорожных машин» (квалификация выпускника - бакалавр), разработанная Севрюгиной Н.С., доцентом, д.т.н., профессором кафедры ТСМиО соответствует требованиям ФГОС ВО, современным требованиям экономики, рынка труда и позволит при её реализации успешно обеспечить формирование заявленных компетенций.

Рецензент: к.т.н., Голиницкий Павел Вячеславович, доцент кафедры метрологии, стандартизации и управления качеством

 $47.40$  $2023r$